## 共同供應契約及小額採購作業程序

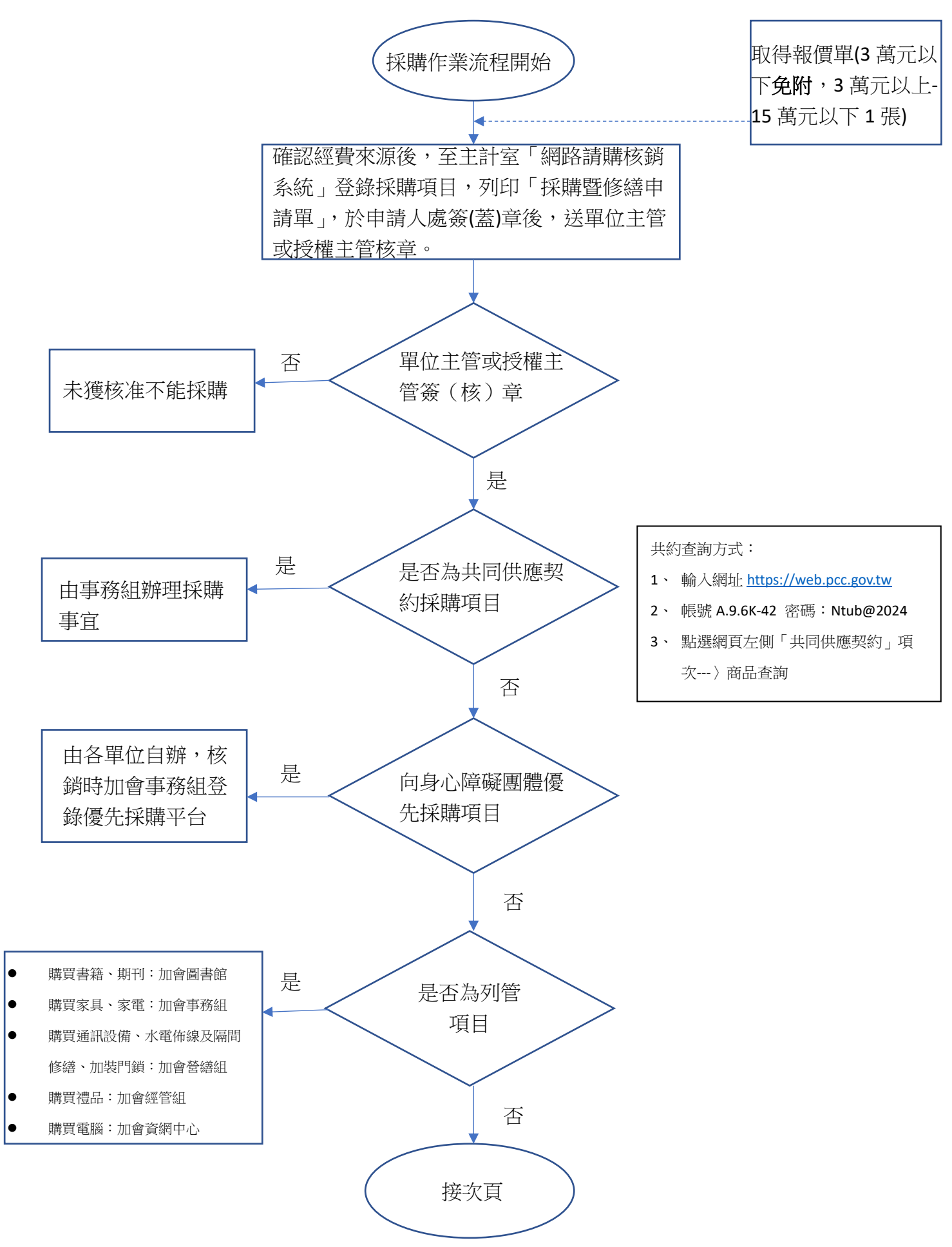

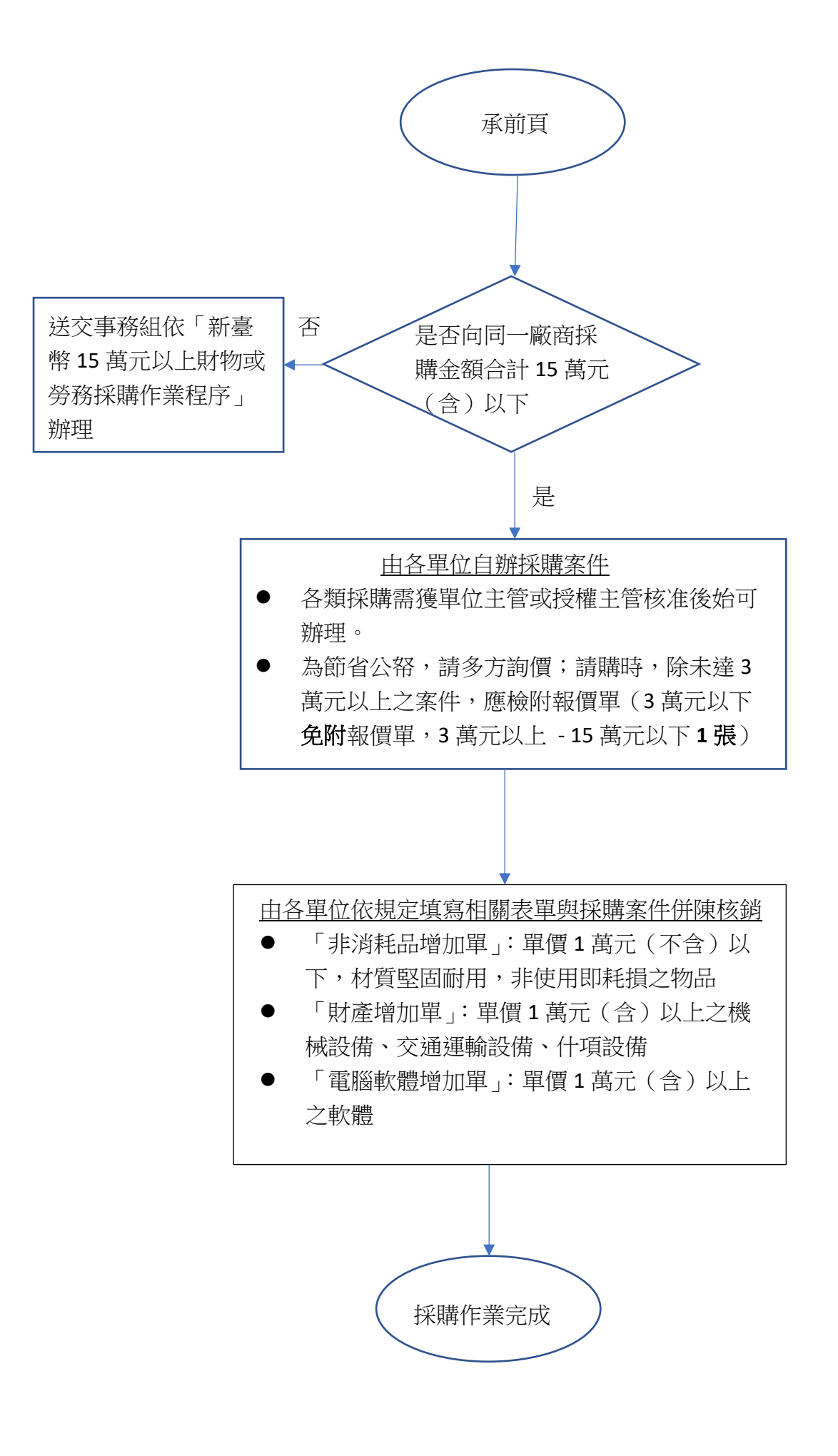